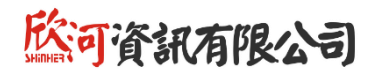

## **學生學習歷程系統 教育訓練研習會**

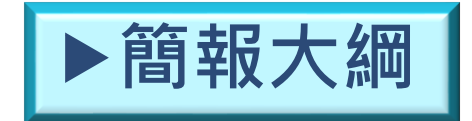

一、學生

- 二、導師、任課教師
- 三、課程諮詢教師
- 四、名冊提交、資料匯出匯入人員
- 五、管理者
- 六、常見問題

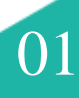

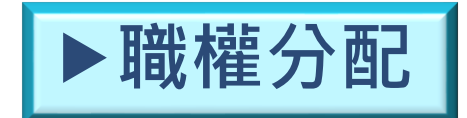

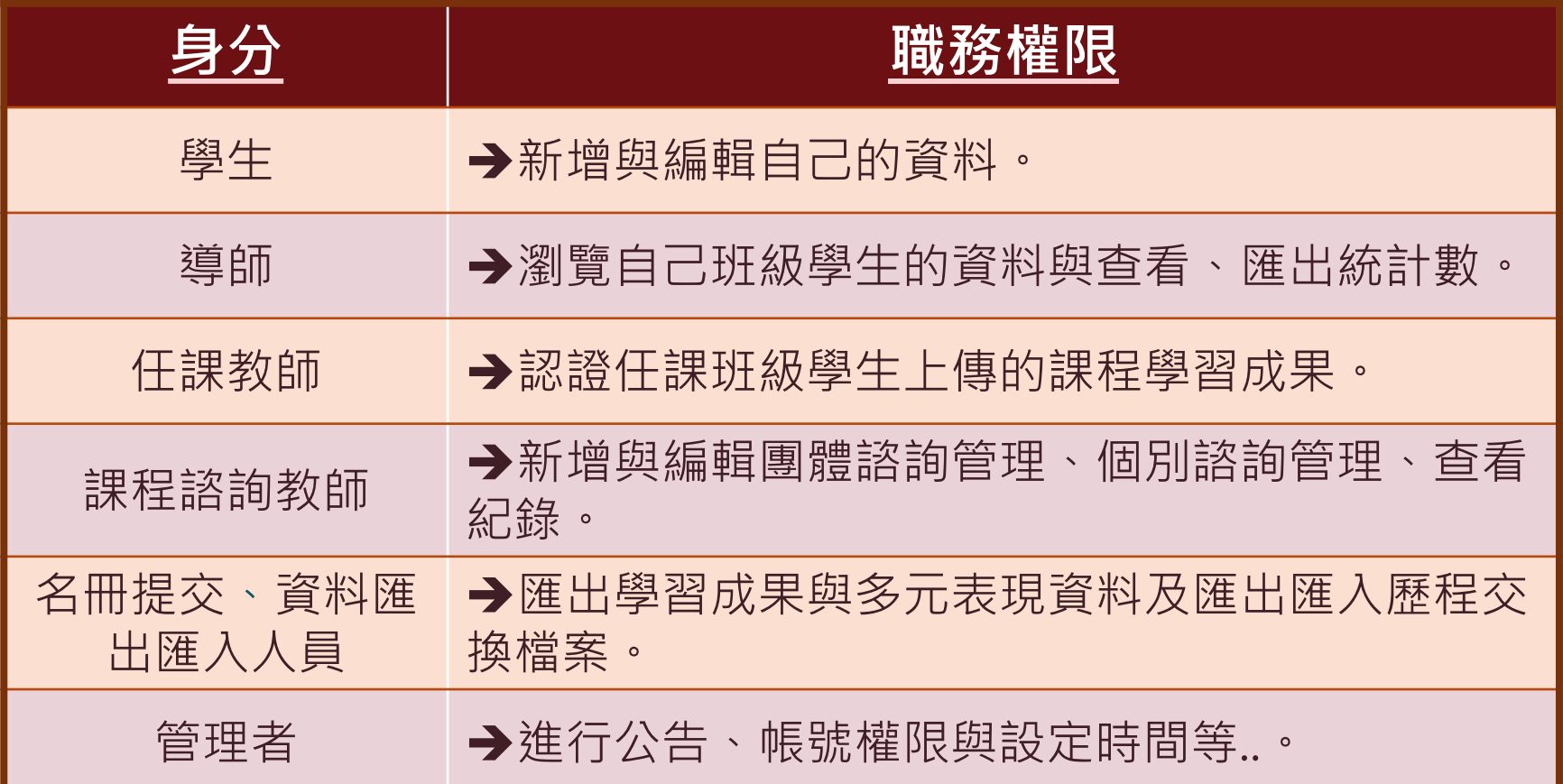

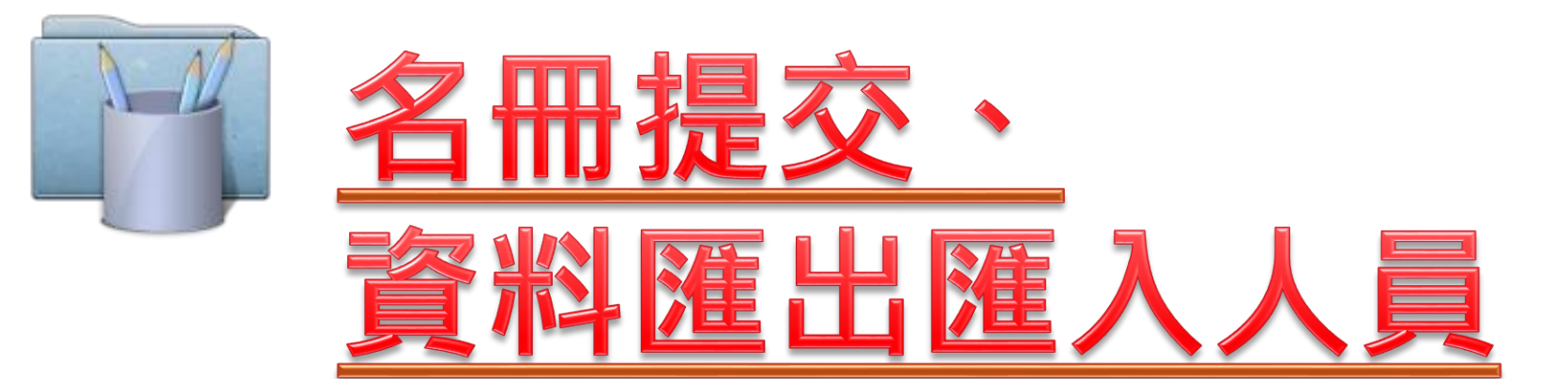

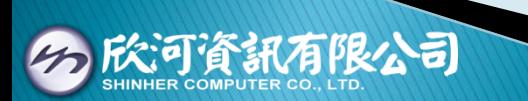

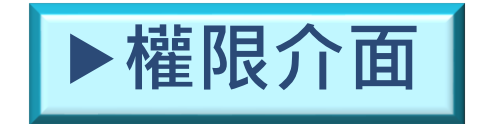

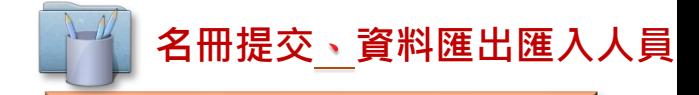

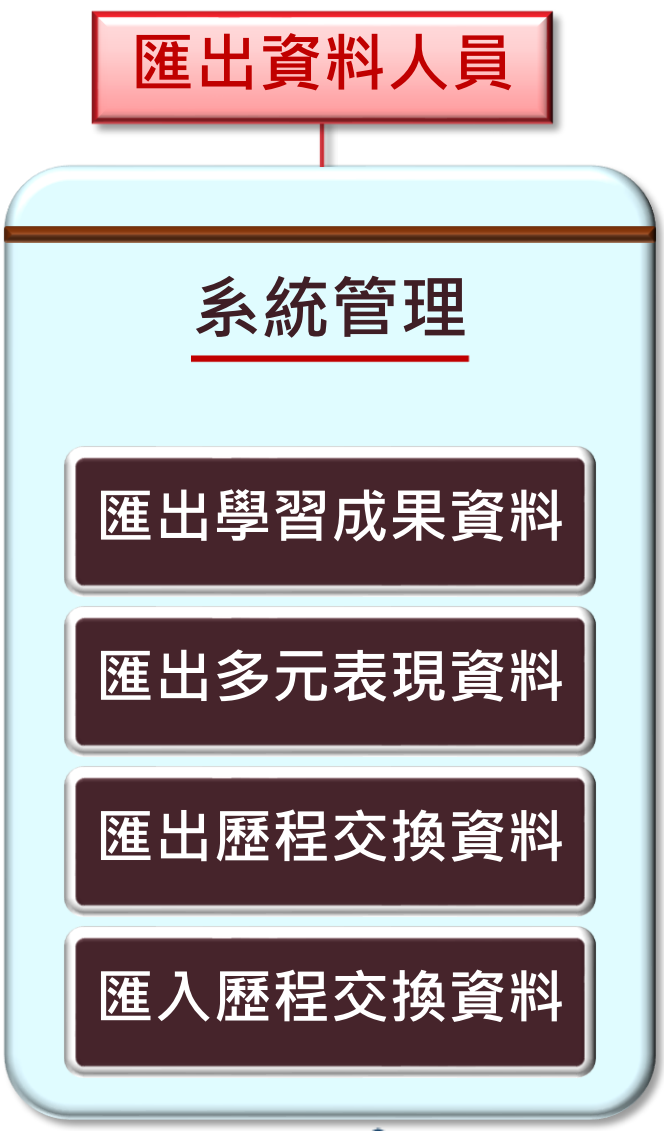

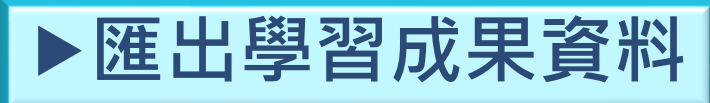

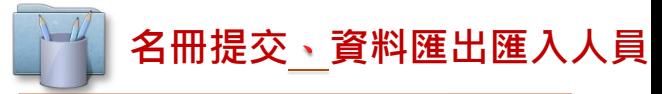

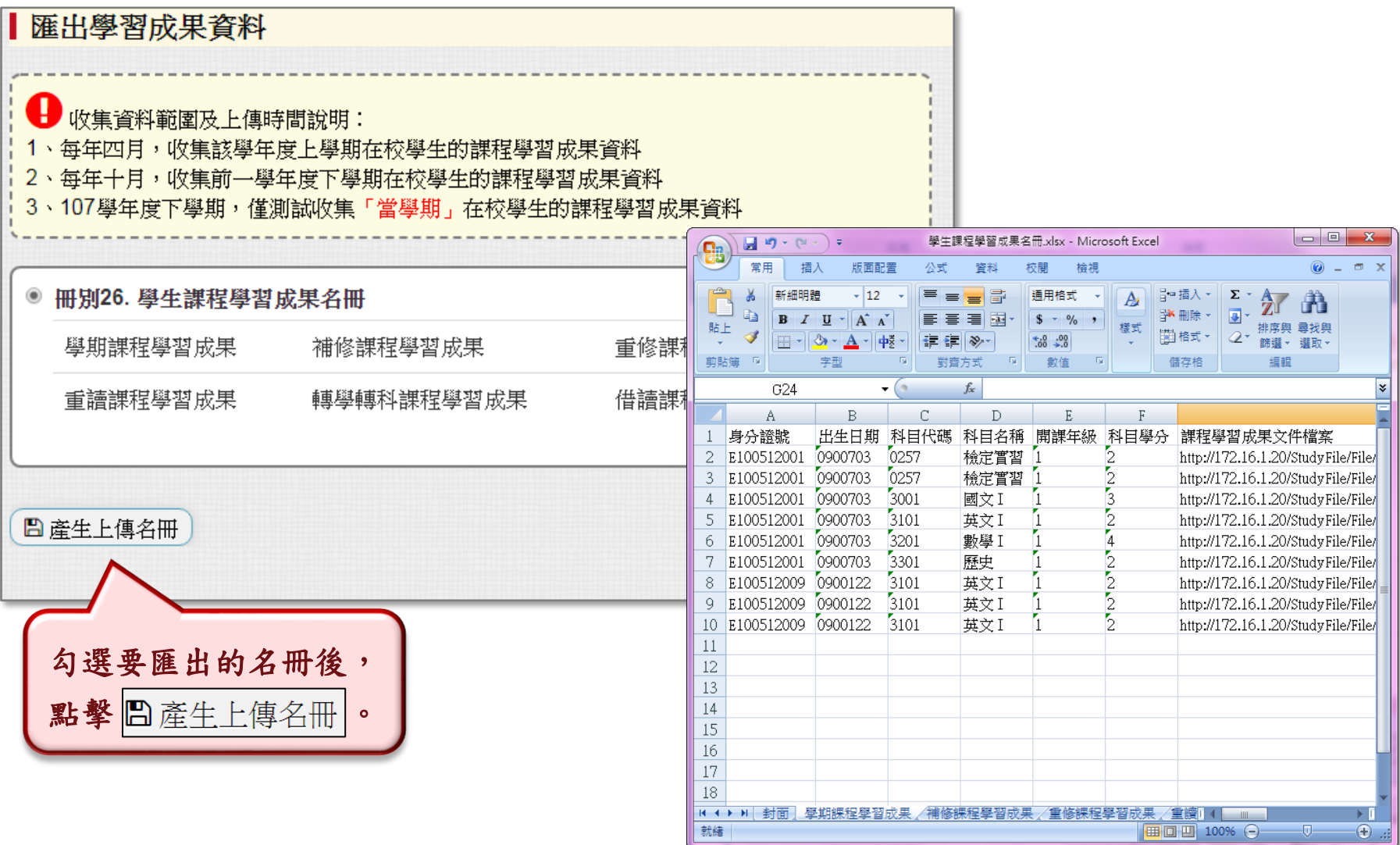

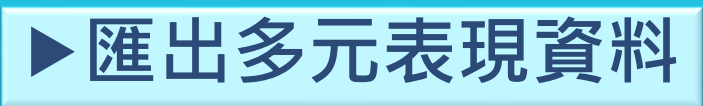

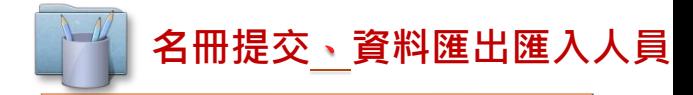

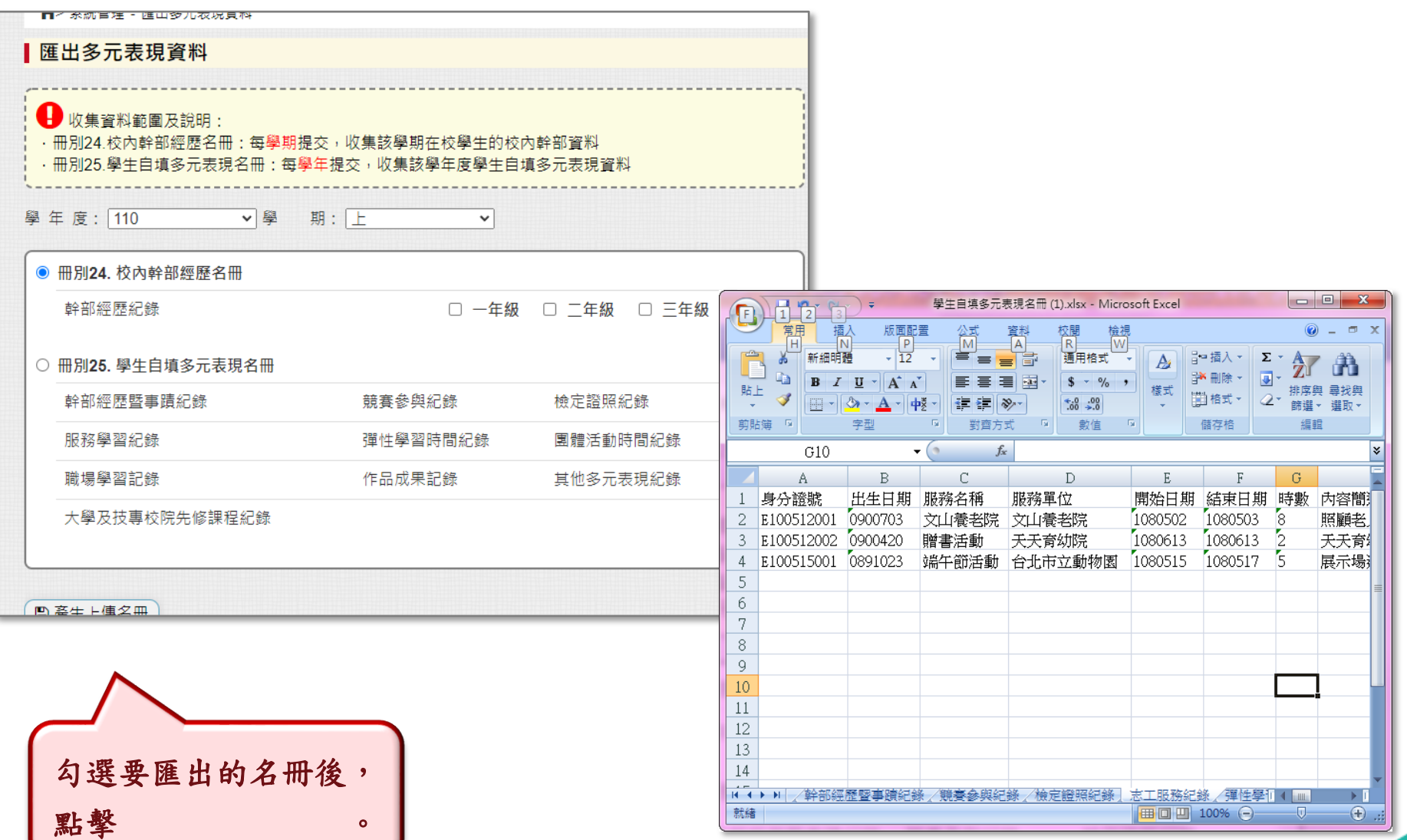

**匯出歷程交換資料**1

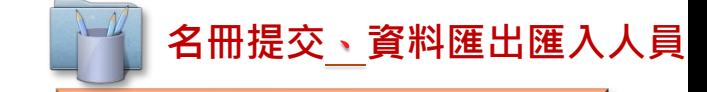

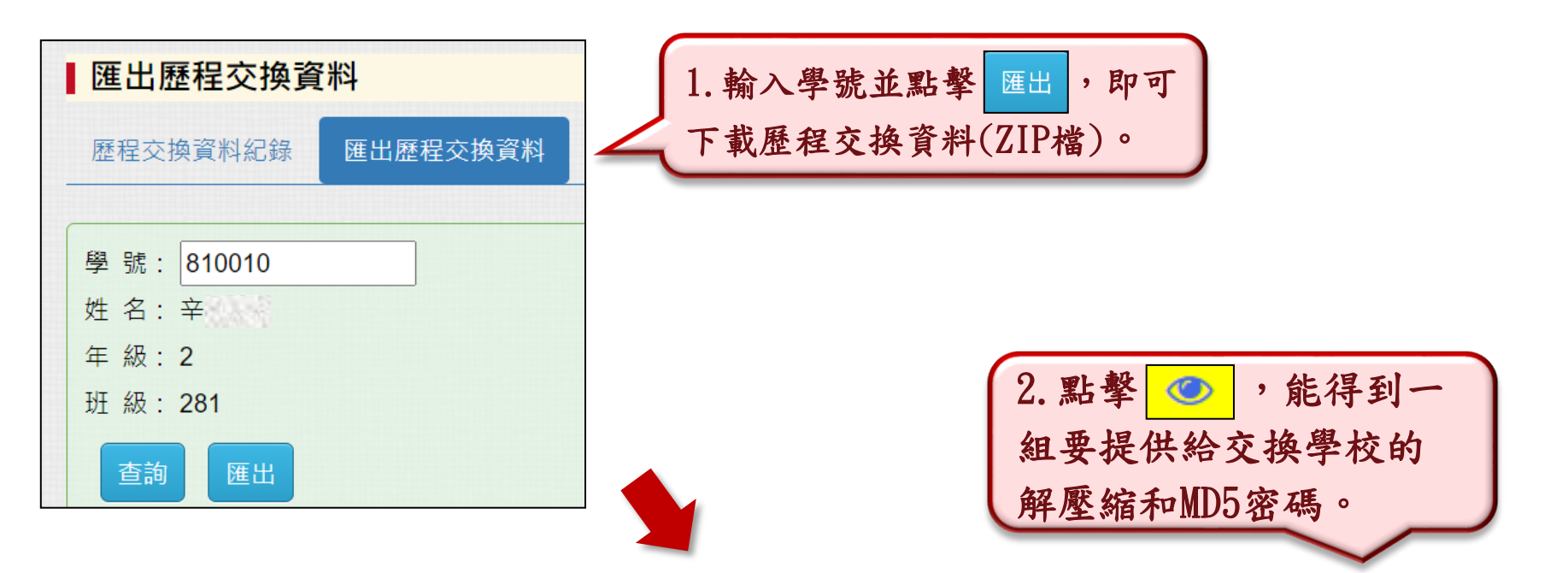

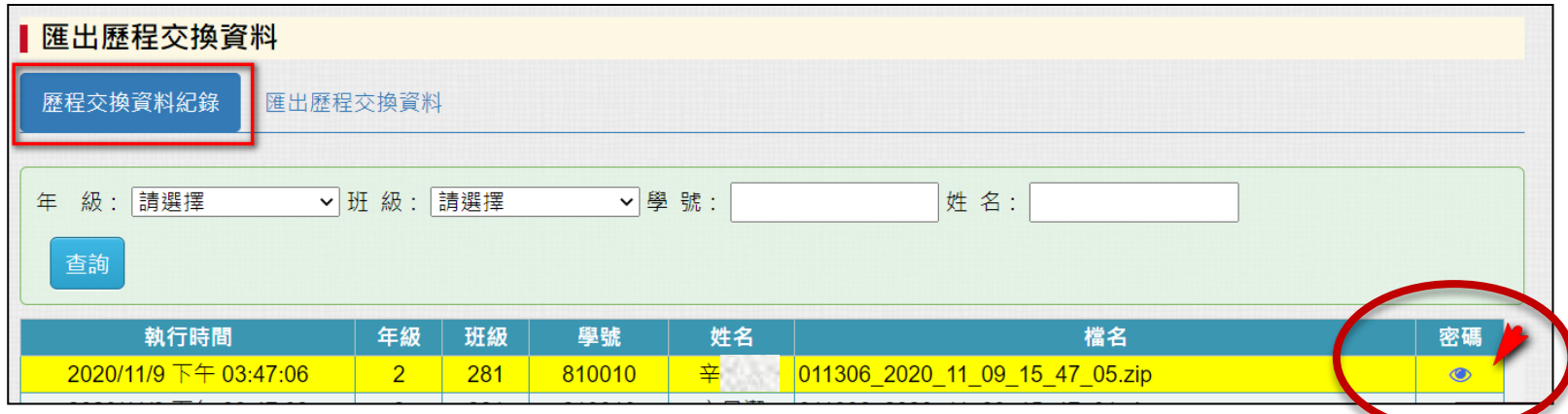

**▶匯出歷程交換資料2** 

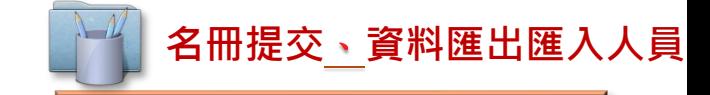

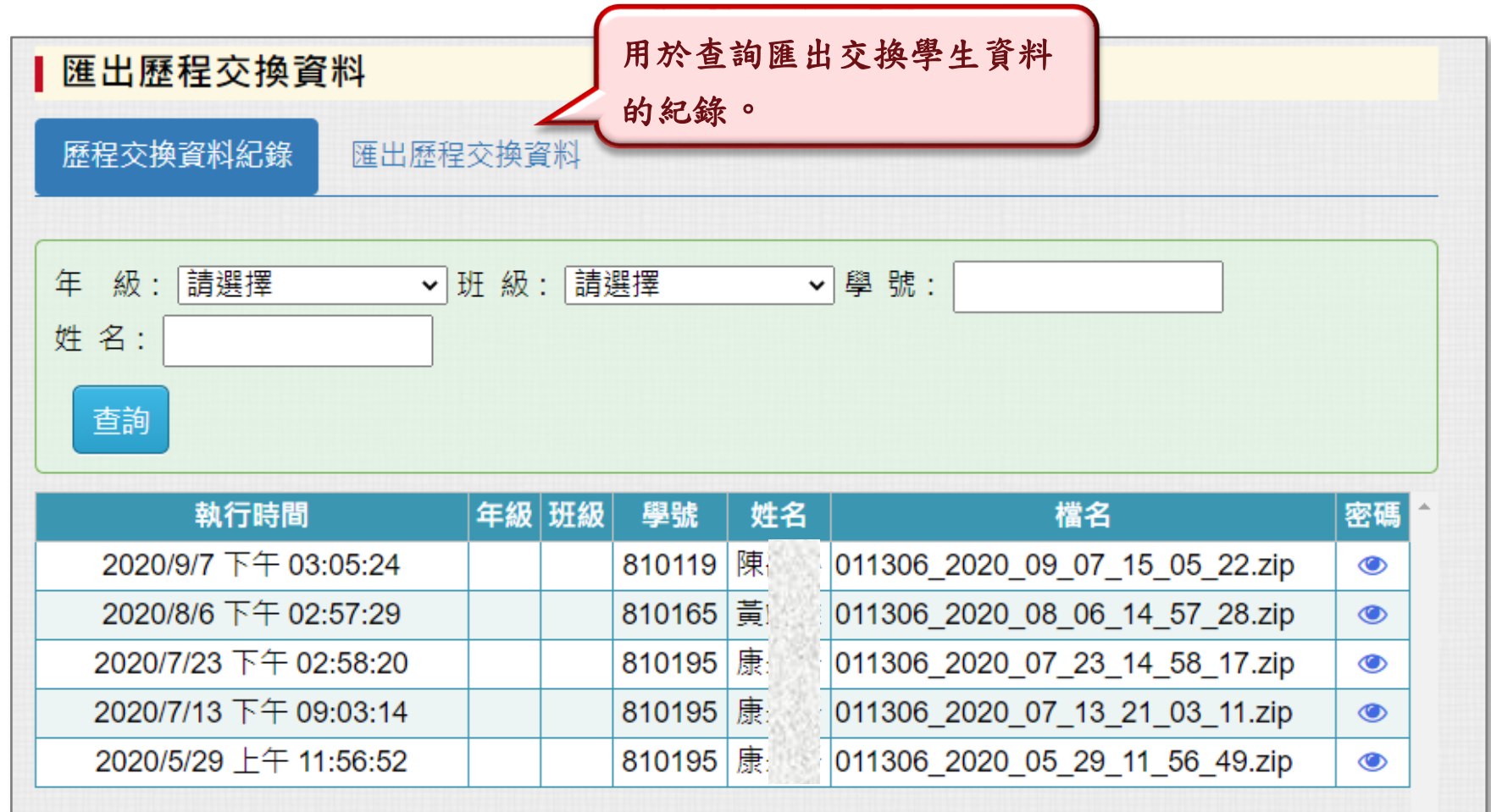

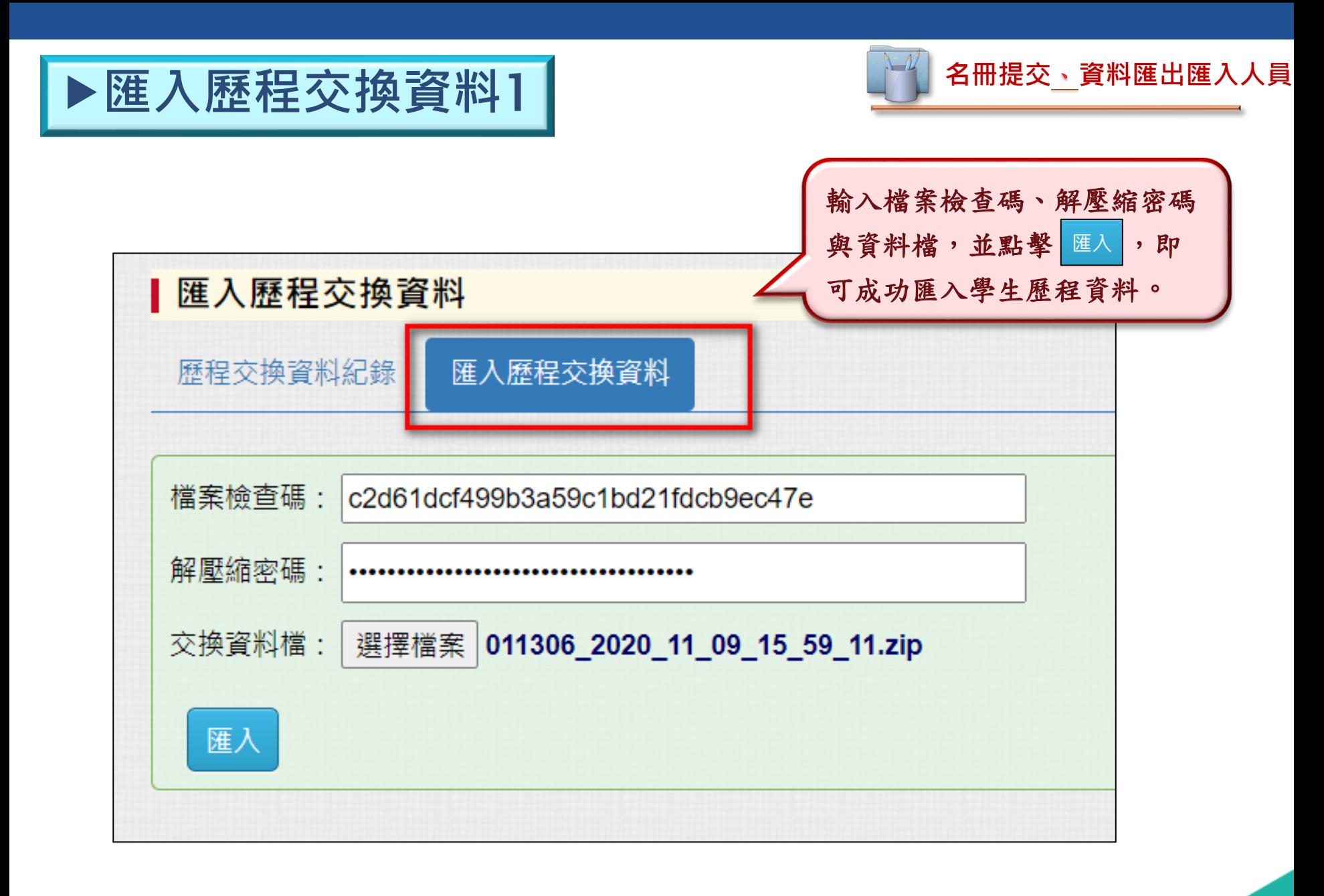

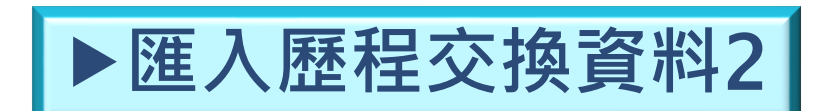

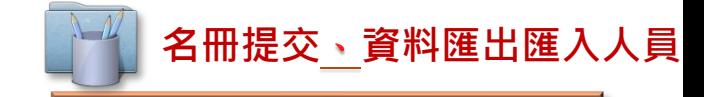

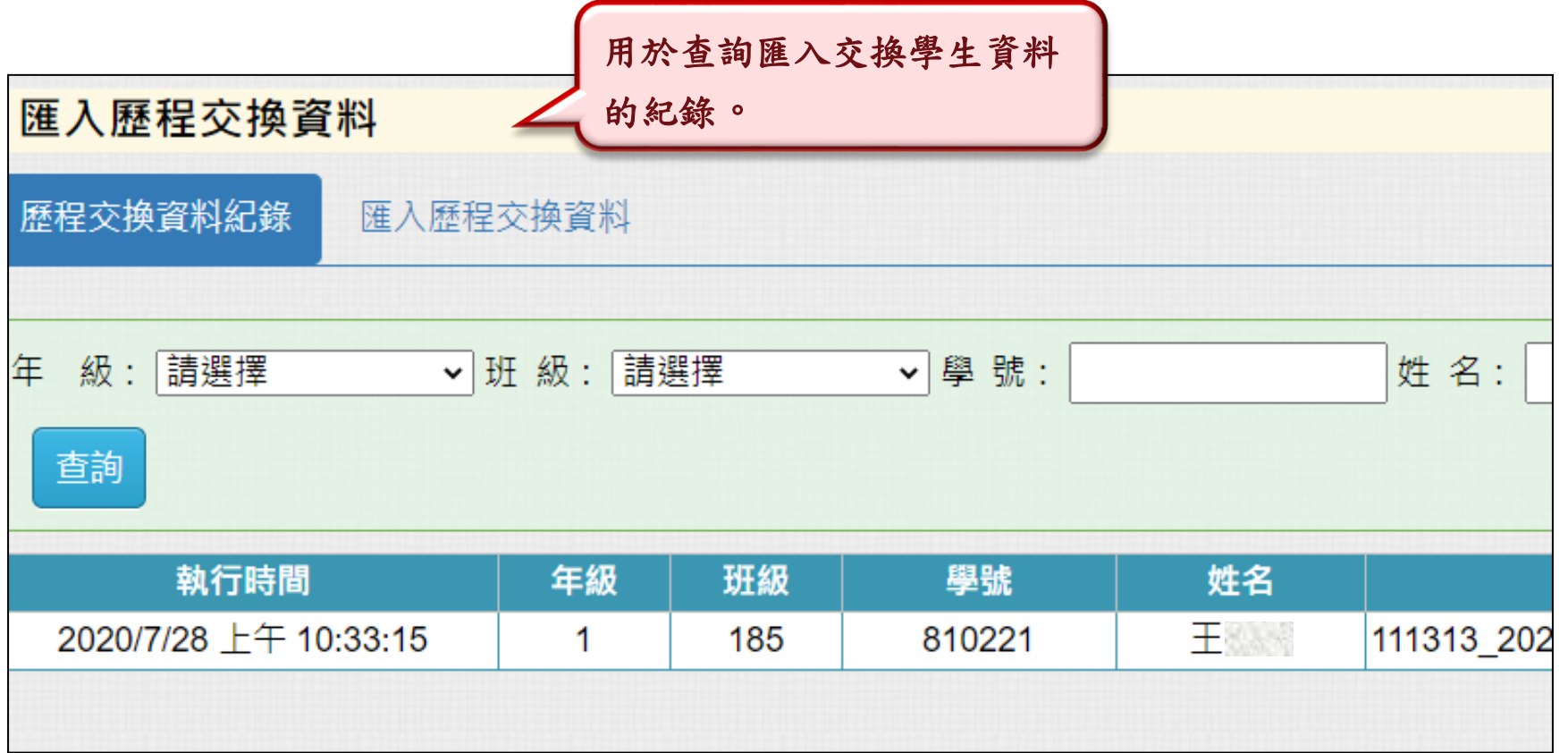